*Line Performance Characteristics Formulas...* 1/10

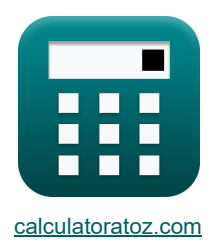

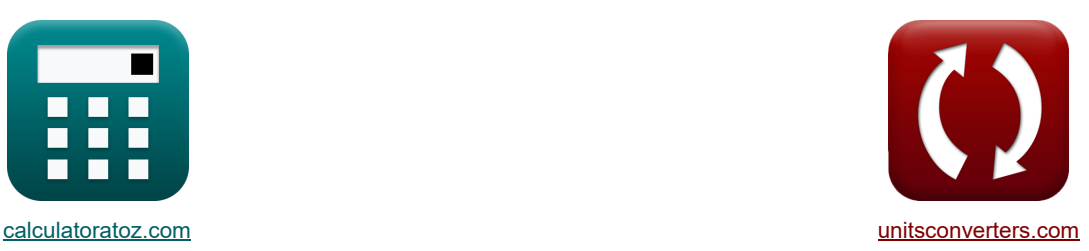

# **Leistungsmerkmale der Linie Formeln**

Beispiele!

[Rechner!](https://www.calculatoratoz.com/de) National Rechner! [Konvertierungen!](https://www.unitsconverters.com/de)

Lesezeichen **[calculatoratoz.com](https://www.calculatoratoz.com/de)**, **[unitsconverters.com](https://www.unitsconverters.com/de)**

Größte Abdeckung von Rechnern und wächst - **30.000+ Rechner!** Rechnen Sie mit einer anderen Einheit für jede Variable - **Eingebaute Einheitenumrechnung!** Größte Sammlung von Maßen und Einheiten - **250+ Messungen!**

Fühlen Sie sich frei, dieses Dokument mit Ihren Freunden zu TEILEN!

*[Bitte hinterlassen Sie hier Ihr Rückkoppelung...](https://docs.google.com/forms/d/e/1FAIpQLSf4b4wDgl-KBPJGChMJCxFlqrHvFdmw4Z8WHDP7MoWEdk8QOw/viewform?usp=pp_url&entry.1491156970=Leistungsmerkmale%20der%20Linie%20Formeln)*

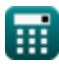

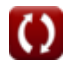

# **Liste von 15 Leistungsmerkmale der Linie Formeln**

# **Leistungsmerkmale der Linie**

#### **1) Basisimpedanz bei gegebenem Basisstrom**

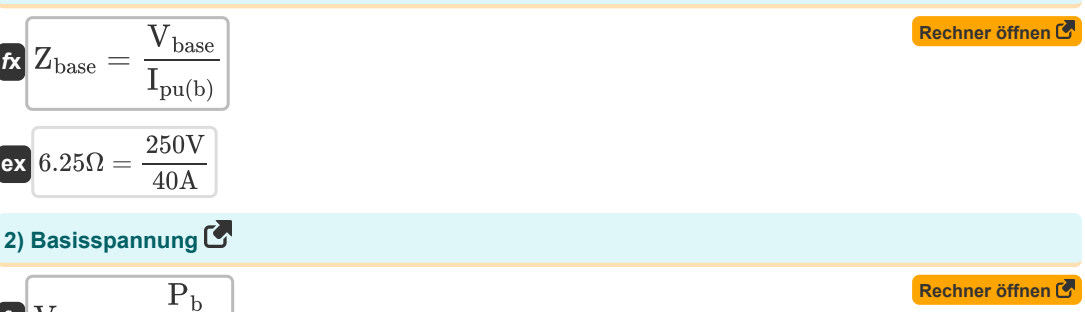

$$
\begin{aligned} \mathbf{f} \mathbf{x} \left[ V_{\text{base}} = \frac{P_{\text{b}}}{I_{\text{pu(b)}}} \right] \\ \mathbf{f} \mathbf{x} \left[ 250 \text{V} = \frac{10000 \text{VA}}{40 \text{A}} \right] \end{aligned}
$$

#### **3) Basisstrom**

$$
\boxed{\text{f}_{pu(b)}=\frac{P_b}{V_{base}}}
$$
ex
$$
40A=\frac{10000VA}{250V}
$$

#### **4) Basisstrom für Dreiphasensystem**

$$
\mathbf{f}_{\mathbf{k}}\left[\mathbf{I}_{\mathbf{b}} = \frac{\mathbf{P}_{\mathbf{b}}}{\sqrt{3} \cdot \mathbf{V}_{\text{base}}}\right]
$$
\n**Ex** 23.09401A = 
$$
\frac{10000 \text{VA}}{\sqrt{3} \cdot 250 \text{V}}
$$

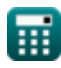

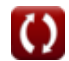

**[Rechner öffnen](https://www.calculatoratoz.com/de/base-current-calculator/Calc-5689)** 

*Line Performance Characteristics Formulas...* 3/10

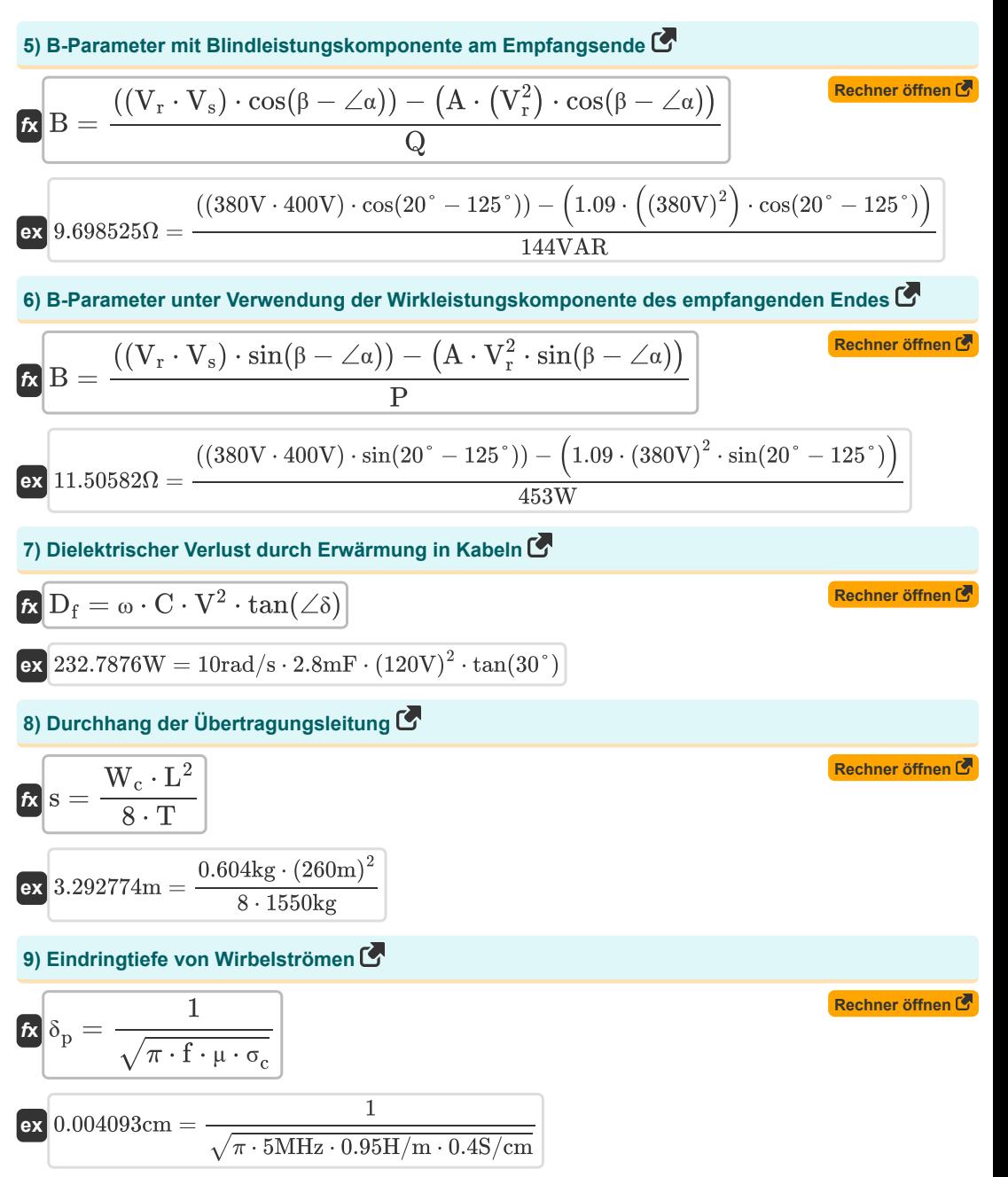

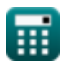

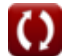

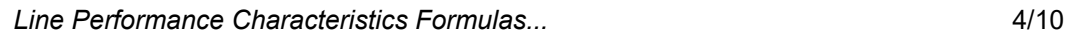

10) Grundleistung 
$$
\bullet
$$
  
\n $\mathbf{B} \rightarrow \mathbf{V}_{\text{base}} \cdot \mathbf{I}_{\text{b}}$   
\n $\mathbf{B} \cdot \mathbf{S} = \mathbf{V}_{\text{base}} \cdot \mathbf{I}_{\text{b}}$   
\n $\mathbf{A} \cdot \mathbf{S} = \sqrt{\frac{R_s}{f \cdot \mu_r \cdot 4 \cdot \pi \cdot 10^{-7}}}$   
\n $\mathbf{A} \cdot \mathbf{S} = \sqrt{\frac{R_s}{f \cdot \mu_r \cdot 4 \cdot \pi \cdot 10^{-7}}}$   
\n $\mathbf{A} \cdot \mathbf{S} = \sqrt{\frac{113.59 \mu \Omega^* \text{cm}}{5 \text{MHz} \cdot 0.9 \cdot 4 \cdot \pi \cdot 10^{-7}}}$   
\n $\mathbf{A} \cdot \mathbf{S} = \mathbf{I}^2 \cdot \mathbf{Z}$   
\n $\mathbf{A} \cdot \mathbf{S} = \mathbf{I}^2 \cdot \mathbf{Z}$   
\n $\mathbf{A} \cdot \mathbf{S} = \mathbf{I}^2 \cdot \mathbf{Z}$   
\n $\mathbf{A} \cdot \mathbf{S} = \mathbf{I}^2 \cdot \mathbf{A}$   
\n $\mathbf{A} \cdot \mathbf{S} = \mathbf{I}^2 \cdot \mathbf{A}$   
\n $\mathbf{A} \cdot \mathbf{S} = \mathbf{I}^2 \cdot \mathbf{A}$   
\n $\mathbf{A} \cdot \mathbf{S} = \mathbf{I}^2 \cdot \mathbf{A}$   
\n $\mathbf{A} \cdot \mathbf{S} = \mathbf{I}^2 \cdot \mathbf{A}$   
\n $\mathbf{A} \cdot \mathbf{S} = \mathbf{I}^2 \cdot \mathbf{A}$   
\n $\mathbf{A} \cdot \mathbf{S} = \mathbf{I}^2 \cdot \mathbf{A}$   
\n $\mathbf{A} \cdot \mathbf{S} = \mathbf{I}^2 \cdot \mathbf{A}$   
\n $\mathbf{A} \cdot \$ 

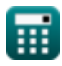

**ex**

 $2.078461A = \frac{3.6A}{ }$ 

 $\overline{\sqrt{3}}$ 

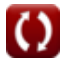

*Line Performance Characteristics Formulas...* 5/10

**15) Wirkleistungskomponente am Empfangsende** 

$$
P = \left( \left( V_r \cdot \frac{V_s}{B} \right) \cdot \sin(\beta - \angle \alpha) \right) - \left( \frac{A \cdot (V_r^2) \cdot \sin(\beta - \angle \alpha)}{B} \right)
$$
  
\n453.2292W =  $\left( \left( 380 V \cdot \frac{400 V}{11.5 \Omega} \right) \cdot \sin(20^\circ - 125^\circ) \right) - \left( \frac{1.09 \cdot \left( (380 V)^2 \right) \cdot \sin(20^\circ - 125^\circ)}{11.5 \Omega} \right)$ 

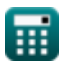

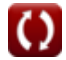

*Line Performance Characteristics Formulas...* 6/10

## **Verwendete Variablen**

- ∠**α** Alpha A-Parameter *(Grad)*
- ∠**δ** Verlustwinkel *(Grad)*
- **A** Ein Parameter
- **B** B-Parameter *(Ohm)*
- **C** Kapazität *(Millifarad)*
- **D<sup>f</sup>** Dielektrischer Verlust *(Watt)*
- **f** Frequenz *(Megahertz)*
- **I** Elektrischer Strom *(Ampere)*
- **I<sup>b</sup>** Basisstrom *(Ampere)*
- **I line** Leitungsstrom *(Ampere)*
- **Iph** Phasenstrom *(Ampere)*
- **Ipu(b)** Basisstrom (PU) *(Ampere)*
- **L** Spannweite *(Meter)*
- **P** Echte Kraft *(Watt)*
- **P<sup>b</sup>** Basisleistung *(Volt Ampere)*
- **Q** Blindleistung *(Voltampere reaktiv)*
- **R<sup>s</sup>** Spezifischer Widerstand *(microhm Zentimeter)*
- **s** Durchhang der Übertragungsleitung *(Meter)*
- **S** Komplexe Macht *(Volt Ampere)*
- **T** Arbeitsspannung *(Kilogramm)*
- **V** Stromspannung *(Volt)*
- **Vbase** Basisspannung *(Volt)*
- **Vline** Leitungsspannung *(Volt)*
- **Vph** Phasenspannung *(Volt)*
- **V<sup>r</sup>** Endspannung wird empfangen *(Volt)*
- **V<sup>s</sup>** Endspannung senden *(Volt)*
- **W<sup>c</sup>** Gewicht des Leiters *(Kilogramm)*
- **Z** Impedanz *(Ohm)*
- **Zbase** Basisimpedanz *(Ohm)*
- **β** Beta-B-Parameter *(Grad)*
- **δ** Hauttiefe *(Meter)*

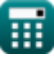

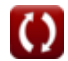

*Line Performance Characteristics Formulas...* 7/10

- **δ<sup>p</sup>** Eindringtiefe *(Zentimeter)*
- **μ** Magnetische Permeabilität des Mediums *(Henry / Meter)*
- **μ<sup>r</sup>** Relative Permeabilität
- **σ<sup>c</sup>** Elektrische Leitfähigkeit *(Siemens pro Zentimeter)*
- **ω** Winkelfrequenz *(Radiant pro Sekunde)*

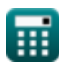

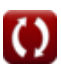

*Line Performance Characteristics Formulas* 6/10

## **Konstanten, Funktionen, verwendete Messungen**

- Konstante: **pi**, 3.14159265358979323846264338327950288 *Archimedes' constant*
- Funktion: **cos**, cos(Angle) *Trigonometric cosine function*
- Funktion: **sin**, sin(Angle) *Trigonometric sine function*
- Funktion: **sqrt**, sqrt(Number) *Square root function*
- Funktion: **tan**, tan(Angle) *Trigonometric tangent function*
- Messung: **Länge** in Meter (m), Zentimeter (cm) *Länge Einheitenumrechnung*
- Messung: **Gewicht** in Kilogramm (kg) *Gewicht Einheitenumrechnung*
- Messung: **Elektrischer Strom** in Ampere (A) *Elektrischer Strom Einheitenumrechnung*
- Messung: **Leistung** in Volt Ampere (VA), Voltampere reaktiv (VAR), Watt (W) *Leistung Einheitenumrechnung*
- Messung: **Winkel** in Grad (°) *Winkel Einheitenumrechnung*
- Messung: **Frequenz** in Megahertz (MHz) *Frequenz Einheitenumrechnung*
- Messung: **Kapazität** in Millifarad (mF) *Kapazität Einheitenumrechnung*
- Messung: **Elektrischer Widerstand** in Ohm (Ω) *Elektrischer Widerstand Einheitenumrechnung*
- Messung: **Elektrisches Potenzial** in Volt (V) *Elektrisches Potenzial Einheitenumrechnung*
- Messung: **Elektrischer Widerstand** in microhm Zentimeter (μΩ\*cm) *Elektrischer Widerstand Einheitenumrechnung*
- Messung: **Elektrische Leitfähigkeit** in Siemens pro Zentimeter (S/cm) *Elektrische Leitfähigkeit Einheitenumrechnung*
- Messung: **Magnetische Permeabilität** in Henry / Meter (H/m) *Magnetische Permeabilität Einheitenumrechnung*

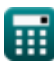

*Line Performance Characteristics Formulas...* 9/10

Messung: **Winkelfrequenz** in Radiant pro Sekunde (rad/s) *Winkelfrequenz Einheitenumrechnung*

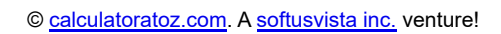

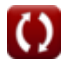

*Line Performance Characteristics Formulas...* 10/10

# **Überprüfen Sie andere Formellisten**

- **Leistungsmerkmale der Linie Formeln Lange Übertragungsleitung Formeln**
- **Kurze Linie Formeln**
- **Vorübergehend Formeln**

**Mittlere Linie Formeln** 

Fühlen Sie sich frei, dieses Dokument mit Ihren Freunden zu TEILEN!

### **PDF Verfügbar in**

[English](https://www.calculatoratoz.com/PDF/Nodes/11111/Line-performance-characteristics-Formulas_en.PDF) [Spanish](https://www.calculatoratoz.com/PDF/Nodes/11111/Line-performance-characteristics-Formulas_es.PDF) [French](https://www.calculatoratoz.com/PDF/Nodes/11111/Line-performance-characteristics-Formulas_fr.PDF) [German](https://www.calculatoratoz.com/PDF/Nodes/11111/Line-performance-characteristics-Formulas_de.PDF) [Russian](https://www.calculatoratoz.com/PDF/Nodes/11111/Line-performance-characteristics-Formulas_ru.PDF) [Italian](https://www.calculatoratoz.com/PDF/Nodes/11111/Line-performance-characteristics-Formulas_it.PDF) [Portuguese](https://www.calculatoratoz.com/PDF/Nodes/11111/Line-performance-characteristics-Formulas_pt.PDF) [Polish](https://www.calculatoratoz.com/PDF/Nodes/11111/Line-performance-characteristics-Formulas_pl.PDF) [Dutch](https://www.calculatoratoz.com/PDF/Nodes/11111/Line-performance-characteristics-Formulas_nl.PDF)

*12/18/2023 | 3:01:45 PM UTC [Bitte hinterlassen Sie hier Ihr Rückkoppelung...](https://docs.google.com/forms/d/e/1FAIpQLSf4b4wDgl-KBPJGChMJCxFlqrHvFdmw4Z8WHDP7MoWEdk8QOw/viewform?usp=pp_url&entry.1491156970=Leistungsmerkmale%20der%20Linie%20Formeln)*

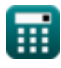

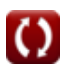